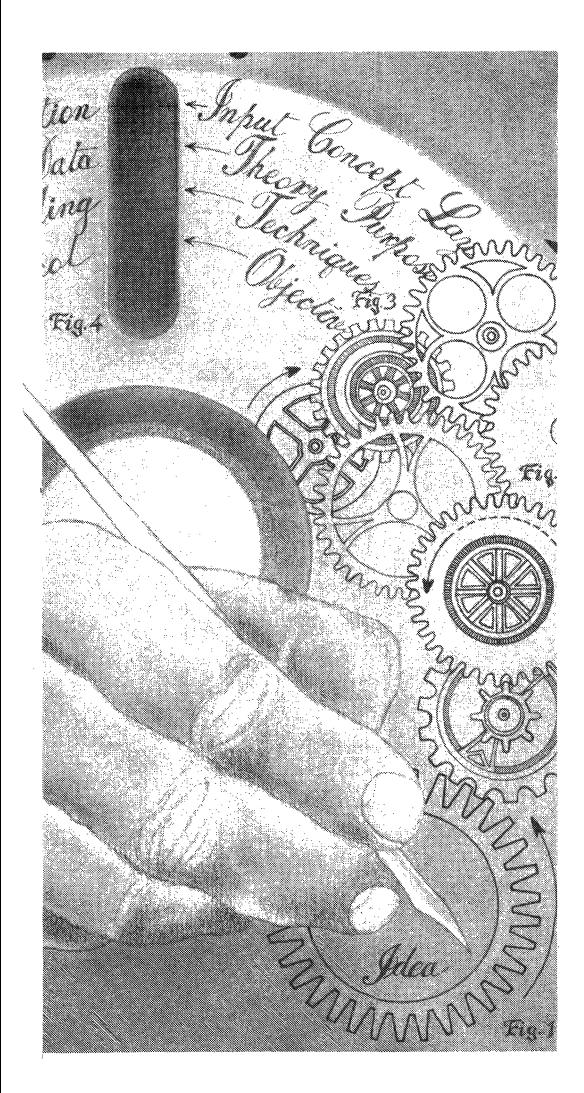

# *The Waite Group's*  **MS-DOS® Developer's Guide**

*Quick Reference Card* 

Owned or Sponsored by:

#### © 1989 by The Waite Group, Inc., in MS-DOS Developer's Guide, Second Edition, published by Howard W. Sams & Company

#### **Predefined File Handles**

- $0 =$  Standard input device (can be redirected)
- $1 =$  Standard output device (can be redirected)
- $2 =$ Standard error device (cannot be redirected)
- $3 =$ Standard auxiliary device
- $4 = Standard$  printer device

### **Error Returns**

Of the following error codes, only codes 01h through 12h are returned in AX upon exit from int 21h or 24h. The rest are obtained by issuing the Get Extended Error function call (int 21h, function 59h).

#### *MS-DOS 2.0 through 4.0 Error Codes*

- $01h = Invalid function number$
- $02h$  = File not found
- $03h$  = Path not found
- $04h$  = Too many open files (no handles left)
- $05h$  = Access denied
- $06h$  = Invalid handle
- $07h$  = Memory control blocks destroyed
- $08h =$  Insufficient memory
- $09h$  = Invalid memory block address
- $0$ Ah = Invalid environment
- $0Bh = Invalid format$
- $0$ Ch = Invalid access code
- $0Dh = Invalid data$  $0E<sub>h</sub> =$  Reserved
- 
- $0Fh = Invalid drive was specified$
- $10h$  = Attempt to remove the current directory
- $11h = Not same device$
- $12h$  = No more files
- $13h$  = Attempt to write on a write-protected diskette
- $14h =$  Unknown unit
- $15h$  = Drive not ready
- $16h =$  Unknown command
- $17h = CRC$  error
- $18h$  = Bad request structure length
- $19h$  = Seek error
- $1Ah = Unknown media type$
- lBh = Sector not found
- $1Ch = Printer out of paper$
- $1Dh = Write fault$
- $1E<sub>h</sub>$  = Read fault  $1Fh =$ General failure
- 

### *MS-DOS 3.0 through 4.0 Error Codes*

- $20h$  = Sharing violation<br> $21h$  = Lock violation
- $22h =$ Lock violation<br> $22h =$ Invalid disk ch
	- $=$  Invalid disk change
- $23h = FCB$  unavailable
- $24h$  = Sharing buffer overflow (MS-DOS 3.3, 4.0)
- $25h-41h$  = (Reserved)
- $42h-58h = (See MS-DOS 3.1 through 4.0 Error Codes)$
- $59h-5Fh = (Reserved)$
- $60h$  = File exists
- $61h = (Reserved)$
- $62h =$  Cannot make function
- $63h$  = Failure on int 24h
- $64h-68h = (See MS-DOS 3.3, 4.0 Error Codes)$

#### *MS-DOS* **3.1** *through 4.0 Error Codes*

- $42h$  = Network request not supported
- $43h$  = Remote computer not listening
- $44h$  = Duplicate name on network
- $45h =$  Network name not found
- $46h =$  Network busy

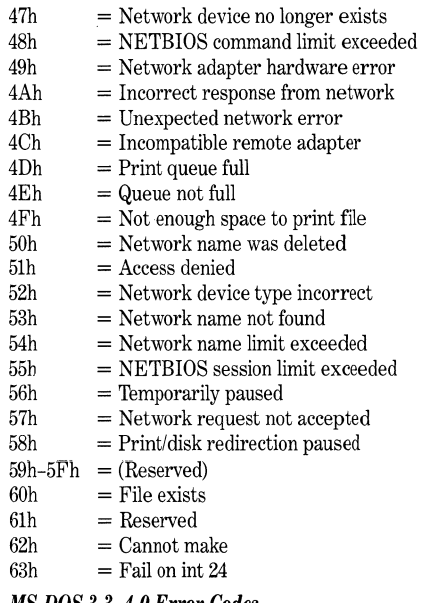

#### *MS-DOS 3.3,4.0 Error Codes*

- $64h = Out of structures$
- $65h$  = Already assigned
- 66h = Invalid password
- $67h$  = Invalid parameter
- $68h$  = Network write fault

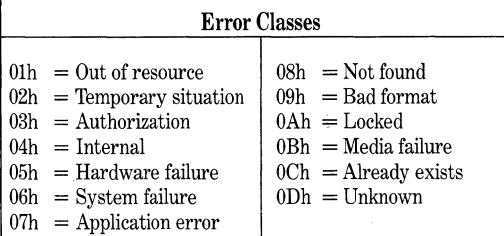

#### Action Codes

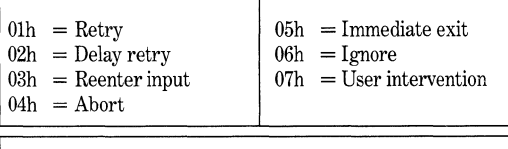

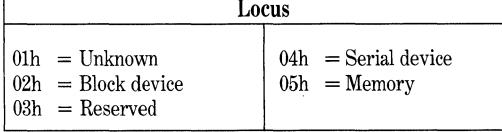

#### MS-DOS Interrupts

NOTE: In the following descriptions of MS·DOS interrupts, the numbers in brackets refer to versions of MS· DOS.

## *Interrupt 20h-Program Terminate [1][2][3][4]*

 $CS = Segment$  address of program's PSP RETURN: None

#### *Interrupt 21h-Function Call &quest*

NOTE: Unless otherwise noted, all functions check for Ctrl· Break and Ctrl·C; if issued, interrupt 23h is exe· cuted.

## $AH = 00h$  Program Terminate [1][2][3][4]<br>ENTRY  $CS =$  Segment address of program

- $CS =$  Segment address of program's PSP RETURN: None<br>NOTE: All fil
- All file buffers are flushed: files opened with FCBs may have data lost if not closed before· hand. Func. 4Ch is preferred.

### $AH = 01h$  Input Character from Console with Echo

- [1][2][3][4] ENTRY: None
- RETURN: If  $AL$   $> 0$  on first call,  $AL$  = standard ASCII character If  $AL = 0$  on first call, call function 01h second time to obtain Extended ASCII character in AL

## $AH = 02h$  Output Character to Console [1][2][3][4]<br>ENTRY:  $DL =$  character to write to first serial po

- $DL =$  character to write to first serial port [1] or to STDAUX [2][3][4]
- RETURN: None

#### $AH = 03h$  Input Character from Auxiliary Port  $[1][2][3][4]$ ENTRY: None

- RETURN:  $AL = Character from first serial port [1] or from$ STDAUX [2][3][4]
- NOTE: Input is not buffered or interrupt·driven. The status of the serial port is not checked (see ROM-BIOS int 14h).

## $AH = 04h$  Output Character to Auxiliary Port [1][2][3][4]<br>ENTRY:  $DL =$  Character to output to STDAUX

- $DL = Character to output to STDAUX$
- RETURN: None<br>NOTE: The s
- The status of the serial port is not checked.

#### AH = 05h Output Character to Printer [1][2][3][4]

- ENTRY: DL = Character to output to STDPRN RETURN: None
- $AH = 06h$  Direct Console I/O [1][2][3][4]
- ENTRY: If  $DL \left\langle \right\rangle$  OFFh, output character in DL to STDOUT; otherwise perform direct console in· put
- RETURN: None for direct console output.

For direct console input:

 $ZF = 1$  if no character available; else  $AL =$ character

NOTE: Extended ASCII codes require two calls.

#### AH = 07h Direct Input Character from Console without Echo [1][2][3][4]

- ENTRY: None
- $RETURN: AL = Character from STDIN$
- NOTE: Functions 07h and OSh require 2 calls for Ex· tended ASCII codes

 $AH = 08h$  Input Character from Console without Echo [1][2][3][4]

ENTRY: None

RETURN: AL = Character from STDIN

 $AH = 09h$  Output String to Console [1][2][3][4]<br>ENTRY: DS:DX = Pointer to string terminate

 $DS:DX = Pointer$  to string terminated by "\$" RETURN: None

#### AH = OAh Input Buffered String from Console with Echo [1][2][3][4]

ENTRY:  $DS:DX = Pointer$  to input buffer. Buffer structure:

buf\_count db? ; number of bytes in buffer<br>ret\_count db? ; number of bytes returned ; number of bytes returned ret\_char\_str db x DUP (?) ; returned characters

RETURN: None

AH = OBh Check Standard Input Status [1][2][3][4] ENTRY: None

RETURN:  $AL = 0$ FFh if character available from STDIN; AL  $\langle \rangle$  FFh if not AlI = OCh Clear Keyboard Buffer and Invoke Keyboard **Function** [1][2][3][4]<br>ENTRY:  $AL = in$  $AL = int 21h$  function number (01h, 06h, 07h, 08h) or 0Ah) Other registers defined by function in AL RETURN:  $AL = Character$  (unless function 0Ah was invoked) Other registers defined by function in AL on en· try  $AH = 0Dh$  Disk Reset [1][2][3][4]<br>ENTRY None ENTRY: RETURN: None<br>NOTE: Flush Flushes all file buffers but doesn't close files.  $AH = 0Eh$  Select Disk [1][2][3][4] ENTRY:  $DL = Drive number (0 = A; \ldots, 26 = Z)$ RETURN:  $AL =$  Number of logical drives  $(0 = A: , . . . . 26)$  $= Z$ :) NOTE: In DOS 3 and 4, a minimum of 5 logical drives is reported unless overridden by LASTDRIVE set· ting in CONFIG.SYS.  $AH = 0Fh FCB$  Open File [1][2][3][4] ENTRY:  $DS:DX = Pointer$  to unopened FCB RETURN:  $AL = 00h$  if file was opened successfully;  $AL = 0FFh$  if not  $AH = 10h$  FCB Close File [1][2][3][4]<br>ENTRY: DS:DX = Pointer to opene  $DS:DX = Pointer$  to opened  $FCB$ RETURN:  $AL = 00h$  if file was closed successfully;  $AL =$ OFFh if not  $AH = 11h FCB$  Search for First Entry [1][2][3][4] ENTRY:  $DS:DX = Pointer$  to an unopened FCB RETURN:  $AL = 00h$  if match was found;  $AL = 0$ FFh if not  $AH = 12h FCB Search for Next Entry [1][2][3][4]$ <br> $ENTRY: DIS:DX = Pointer to FCB returned by 7$  $DS:DX = Pointer to FCB returned by previous$ search·first or search·next function call RETURN:  $AL = 00h$  if match was found;  $AL = 0$ FFh if not  $AH = 13h$  FCB Delete File [1][2][3][4] ENTRY:  $DS:DX = Pointer$  to an unopened  $FCB$ RETURN:  $AL = 00h$  if file was deleted;  $AL = 0FFh$  if not  $AH = 14h$  FCB Sequential Read [1][2][3][4] ENTRY:  $DS:DX = Pointer$  to an opened FCB RETURN:  $AL = Success/failure$  $00h$  = read was successfully completed  $01h = no read attempted; already at end of$ file  $02h$  = read cancelled; DTA too small  $03h =$  partial read completed; now at EOF  $AH = 15h$  FCB Sequential Write  $[1][2][3[4]$ ENTRY:  $DS:DX = Pointer to an opened FCB$ RETURN: AL = Success/failure  $00h =$  write was successfully completed  $01h = no$  write attempted; media is full  $02h =$  write cancelled; DTA too small  $AH = 16h FCB$  Create File  $[1][2][3][4]$ ENTRY:  $DS:DX = Pointer$  to an unopened FCB RETURN:  $AL = 00h$  if file was created;  $AL = 0FFh$  if not  $AH = 17h$  FCB Rename File  $[1][2][3][4]$ ENTRY:  $DS:DX = Pointer$  to a modified FCB (new name starts in current block number field) RETURN:  $AL = 00h$  if file was renamed;  $AL = 0$ FFh if not  $AH = 19h$  Get Current Disk  $[1][2][3][4]$ ENTRY: None RETURN: AL = Current drive number  $(0 = A; \ldots, 25 =$  $Z:$ 

 $AH = 1$ Ah Set Disk Transfer Address [1][2][3][4]<br>ENTRY: DS:DX = Pointer to new DTA  $DS:DX = Pointer to new DTA$ RETURN: None AlI = lBh Get Allocation Table Information [1][2][3][4] ENTRY: None RETURN:  $DS:BX = Pointer$  to byte containing FAT ID byte for default drive  $DX = Number of clusters$  $AL =$  Number of sectors per cluster  $CX =$  Number of bytes per sector  $AH = 1Ch$  Get Allocation Table Information for Specific Device  $[1][2][3][4]$ <br>ENTRY:  $DL =$  $DL = Drive$  number (0 = current drive,  $1 = A$ ;  $\ldots$  , 26 = Z:) RETURN: Same as for Function lBh  $AH = 21h$  Random Read [1][2][3][4]<br>ENTRY: DS:DX = Pointer to an o  $DS:DX = Pointer$  to an opened  $FCB$  $RETURN: AL = Return status:$  $00h$  = read was successful  $01h =$ end of file; no data read  $02h = DTA$  is too small  $03h =$ end of file; partial record read  $AH = 22h$  Random Write [1][2][3][4]<br>ENTRY: DS:DX = Pointer to an or  $DS:DX = Pointer$  to an opened  $FCB$ RETURN:  $AL = Return$  status:  $00h =$  write was successful  $01h = no$  write attempted; media full  $02h$  = write cancelled; DTA too small  $AH = 23h$  Get File Size [1][2][3][4] ENTRY:  $DS:DX = Pointer$  to an unopened  $FCB$ RETURN: If  $AL = 00h$ , FCB random record field  $=$ records in file If  $AL = 0$ FFh, file not found  $AH = 24h$  Set Relative Record Field [1][2][3][4]<br>ENTRY: DS:DX = Pointer to an opened FCB  $DS:DX = Pointer$  to an opened  $FCB$ RETURN: None  $AH = 25h$  Set Interrupt Vector [1][2][3][4]<br>ENTRY:  $AL =$  Interrupt number to set  $AL = Internet number to set$  $DS:DX = Pointer$  to new interrupt handling routine RETURN: None  $AH = 26h$  Create New Program Segment Prefix [1][2][3][4]<br>ENTRY:  $DX:0 = Pointer to new PSP area$  $DX: 0 =$  Pointer to new PSP area RETURN: None  $AH = 27h$  Random Block Read [1][2][3][4] ENTRY:  $DS:DX = Pointer$  to an opened FCB  $CX =$  Number of records to read  $RETURN: AL = Return status:$  $00 =$  read was successful  $01 =$ end of file; no data read  $02 = DTA$  too small  $03 =$  end of file; partial record read  $CX =$  Actual number of records read  $AH = 28h$  Random Block Write  $[1][2][3][4]$ ENTRY:  $DS:DX = Pointer$  to an opened FCB  $CX =$  Number of records to be written  $RETURN: AL = Return status:$  $00h =$  write was successful  $01h = no$  write attempted; media full  $02h =$  write cancelled; DTA too small  $CX =$  Actual number of records written  $AH = 29h$  FCB Parse Filename [1][2][3][4] ENTRY: DS:SI = Pointer to a command line to parse  $ES:DI = Pointer to FCB for parsed filename$ 

5

6

AL = Parsing control

76543210 1 = scan off leading separators  $\approx$  1 = set drive ID byte\*  $1 = set$  filename\* 1 = set ext ens i on\* --- Reserved \*only if specified on the command line RETURN: DS:SI = Pointer to first byte after parsed filename  $ES:DI = Pointer to first byte of the formatted$ FCB  $AL = Return status:$  $00h =$  no global characters encountered  $01h =$  global characters were encountered  $0$ FFh = drive specified was invalid  $AH = 2Ah$  Get Date  $[1][2][3][4]$ <br>ENTRY: None ENTRY: RETURN:  $CX = Year(1980 to 2099)$  $DH = Month (1 to 12)$  $DL = Day(1 to 31)$  $AL = Day$  of the week  $(0 = Sunday)$  $AH = 2Bh Set Date [1][2][3][4]$ <br>ENTRY:  $CX = Year (1980 to$  $CX = Year(1980 to 2099)$  $DH =$  Month (1 to 12)  $DL = Dav(1 to 31)$ RETURN:  $AL = 00h$  if date was valid;  $AL = 0$ FFh if not valid  $AH = 2Ch$  Get Time  $[1][2][3][4]$ <br>ENTRY: None ENTRY: RETURN:  $CH =$  Hour (0 to 23)  $CL =$  Minutes  $(0 \text{ to } 59)$  $DH =$  Seconds (0 to 59)  $DL =$  Hundredths (0 to 99)  $AH = 2Dh$  Set Time [1][2][3][4]<br>ENTRY:  $CH =$  Hour (0 to 23)  $CH =$  Hour (0 to 23)  $CL =$  Minutes (0 to 59)  $DH =$  Seconds (0 to 59)  $DL =$  Hundredths (0 to 99) RETURN:  $AL = 00h$  if time was valid;  $AL = 0$ FFh if not valid  $AH = 2Eh Set/Reset Verify Switch [1][2][3][4]$ <br>ENTRY:  $AL = 00h$  to set verify to off:  $AL =$  $AL = 00h$  to set verify to off;  $AL = 01h$  to set verify to on RETURN: None  $AH = 2Fh$  Get Disk Transfer Address (DTA) [2][3][4]<br>ENTRY: None ENTRY: RETURN:  $ES:BX = Pointer$  to the current DTA AH = 30h Get MS·DOS Version Number [2][3][4] ENTRY: None RETURN:  $AL =$  Major version number (left of decimal)  $AH =$  Minor version number (right of decimal) BX,  $CX = 0000$ NOTE:  $AX = 0$  if MS-DOS version 1.X  $AH = 31h$  Terminate Process and Remain Resident [2][3][4]  $ENTRY: \quad \text{AL} = Return code (batch ERRORLEVEL)$  $DX =$  Number of memory paragraphs to stay resident RETURN: None  $AH = 33h Get/Set Ctrl-Break Check State [2][3][4]$ <br>ENTRY:  $AI = Get current state: AI = Set Ctrl-1$  $AL = Get current state; AL = Set Ctrl-Break$ check

RETURN:  $DL = 00h$  if Ctrl-Break is off:  $AL = 01h$  if on  $AH = 35h$  Get Interrupt Vector [2][3][4]<br>ENTRY AL = Vector number  $AL = Vector$  number RETURN:  $ES:BX = Pointer$  to the current interrupt handler  $AH = 36h$  Get Disk Free Space [2][3][4]<br>ENTRY:  $DL = Drive$  number (0 = cur  $DL = Drive$  number (0 = current drive, 1 = A:,  $\ldots$ ,  $26 = Z$ :) RETURN:  $BX = Number of available clusters$  $DX = Number of clusters on drive$  $CX =$  Number of bytes per sector If  $AX = 0$ FFFFh, drive is invalid If  $AX \leftarrow$  OFFFFh,  $AX =$  number of sectors per cluster  $AH = 38h$  Get Current Country Information [2][3][4]<br>ENTRY:  $AI = 00$  to get current country information  $AL = 00$  to get current country information  $AL = 01h$  through 0FEh for country codes  $\langle 255$  $AL = 0$ FFh for country codes  $255$  $BX =$  Country code if  $AL = 0$ FFh  $DS:DX = \text{Pointer to 34-byte country information}$ buffer RETURN: If  $CF = 0$ ,  $BX = country$  code If  $CF = 1$ ,  $AX = error code$ NOTE: See MS-DOS manual for structure and contents of country information buffer.  $AH = 38h$  Set Country Information [3][4]<br>ENTRY:  $DX = 0$ FFFFh (to indicate "set  $DX = 0$ FFFFh (to indicate "set country")  $AL = 01h$  through 0FEh for country codes  $\langle 255$  $AL = 0$ FFh for country codes  $255$  $BX =$  Country code if  $AL = 0$ FFh RETURN: If  $CF = 1$ ,  $AX = Error code$  $AH = 39h$  Create Subdirectory (MKDIR) [2][3][4]<br>ENTRY: DS:DX = Pointer to ASCIIZ path name  $DS:DX = Pointer to ASCIIZ path name$ RETURN: If  $CF = 1$ ,  $AX = error$  $AH = 3Ah$  Remove Subdirectory (RMDIR) [2][3][4]<br>ENTRY: DS:DX = Pointer to ASCIIZ path name  $DS:DX = Pointer to ASCIIZ$  path name RETURN: If  $CF = 1$ ,  $AX = error$  $AH = 3Bh$  Change Current Directory (CHDIR) [2][3][4]<br>ENTRY: DS:DX = Pointer to ASCIIZ path name  $DS:DX = Pointer to ASCIIZ path name$ RETURN: If  $CF = 1$ ,  $AX = error$  $AH = 3Ch$  Create a File (CREAT) [2][3][4]<br>ENTRY: DS:DX = Pointer to ASCIIZ pa  $DS:DX = Pointer to ASCIIZ$  path name  $CX =$  File attributes RETURN: If  $CF = 0$ ,  $AX = file's handle$ If  $CF = 1$ ,  $AX = error code$  $AH = 3Dh$  Open a File  $[2][3][4]$ ENTRY:  $DS:DX = Pointer to an ASCIIZ path name$  $AL = Open mode:$ 76543210 Access mode:  $000 =$  read only  $001$  = write only, 010 => read/write Always O Sharing mode: 000 = compatibi l ity mode 001 = deny read/wri te 010 = deny write  $011$  = deny read  $100$  = deny none L.<br>Inheritance flag RETURN: If  $CF = 0$ ,  $AX = file$  handle If  $CF = 1$ ,  $AX = error code$ 

 $DL = 00h$  to set Ctrl-Break to off:  $AL = 01h$  to

set to on

NOTE: Opening of network files not available under  $DOS2.X$ .  $AH = 3Eh$  Close a File Handle  $[2][3][4]$ ENTRY:  $BX =$  File handle RETURN: If  $CF = 1$ ,  $AX = error code$  $AH = 3Fh$  Read from a File or Device [2][3][4]<br>ENTRY:  $BX = File$  handle  $BX =$ File handle  $CX =$  Number of bytes to read  $DS:DX = Pointer$  to read buffer RETURN: If  $CF = 0$ ,  $AX = number of bytes actually read$ If  $CF = 1$ ,  $AX = error code$  $AH = 40h$  Write to a File or Device [2][3][4]<br>ENTRY:  $BX = File$  handle  $BX =$  File handle  $CX =$  Number of bytes to write DS:DX = Pointer to write buffer RETURN: If  $CF = 0$ ,  $AX =$  number of bytes actually written If  $CF = 1$ ,  $AX = error code$  $AH = 41h$  Delete a File from a Specified Directory (UNLINK) [2][3][4] ENTRY: DS:DX = Pointer to an ASCIIZ filename RETURN: If  $CF = 1$ ,  $AX = error code$  $AH = 42h$  Move File Read/Write Pointer (LSEEK) [2][3][4] ENTRY:  $CX:DX = Distance to move in bytes (offset)$  $AL =$  Origin of move:  $00 =$  beginning of file plus offset  $01 =$  current location plus offset  $02 =$ end of file plus offset  $BX =$  File's handle RETURN: If  $CF = 0$ ,  $DX:AX = new pointer location$ If  $CF = 1$ ,  $AX = error code$  $AH = 43h Change File Mode (CHMOD) [2][3][4]$ <br> $ENTRY: DS:DX = Pointer to an ASCII path$  $DS:DX = Pointer to an ASCII path name$  $AL = 00h$  to get attribute;  $AL = 01h$  to set attribute  $CH = 00h$  if  $AL = 01h$  $CL = New attribute if AL = 01h$ RETURN: If  $CF = 0$  and  $AL = 00h$ ,  $CL = file's$  attributes If  $CF = 1$ ,  $AX = error code$  $AH = 44h I/O$  Control for Devices (IOCTL)<br>NOTE: See the MS-DOS technical referer See the MS-DOS technical reference manual for details on the following IOCTL subfunctions: OOh Get device information [2][3][4] Olh Set device information [2][3][4] 02h Read from character device [2][3][4] 03h Write to character device [2][3][4] 04h Read from block device [2][3][4] 05h Write to block device [2][3][4] 06h Get input status [2][3][4] 07h Get output status [2][3][4] 08h Is a particular block device changeable [3][4] 09h Is logical device local or remote  $[3.1][3.2][3.3][4]$ OAh Is handle local or remote [3.1][3.2][3.3][4] OBh Change sharing retry count [3][4] OCh Generic IOCTL handle request (code page switching) [3.3][4] ODh Block device generic IOCTL request [3.2][3.3][4] OEh Get logical device [3.2][3.3][4] OFh Set logical device [3.2][3.3][4]

 $AH = 45h$  Duplicate a File Handle (DUP) [2][3][4]<br>ENTRY:  $BX = Existing$  file handle  $B\bar{X}$  = Existing file handle RETURN: If  $CF = 0$ ,  $AX = new$  duplicate file handle If  $CF = 1$ ,  $AX = error code$  $AH = 46h$  Force a Duplicate of a File Handle (FORCDUP) [2][3][4] ENTRY:  $BX = Existing file handle$  $CX =$  Desired duplicate file handle RETURN: If  $CF = 1$ ,  $AX = E$ rror code  $AH = 47h$  Get Current Directory [2][3][4]<br>ENTRY: DS:SI = Pointer to a 64-byte us  $DS:SI = Pointer to a 64-byte user buffer$  $DL = Drive$  number (0 = current drive, 1 = A:,  $\ldots$ ,  $26 = Z$ :) RETURN:  $DS:SI = Pointer$  to full path name from root NOTE: If  $CF = 1$ ,  $AX = Error code$ Returned path name does not include drive ID and leading " $\vee$ ".  $AH = 48h$  Allocate Memory [2][3][4] ENTRY:  $BX =$  Number of paragraphs of memory requested RETURN: If  $CF = 0$ ,  $AX:0 =$  pointer to allocated memory block If  $CF = 1$ ,  $AX = error code and BX = size of$ the largest block of memory available (paragraphs)  $AH = 49h$  Free Allocated Memory [2][3][4]<br>ENTRY: ES = Segment of allocated block  $ES = Segment of allocated block to be freed$ RETURN: IF  $CF = 1$ ,  $AX = error code$ AH = 4Ah Modify Allocated Memory Blocks (SETBLOCK) [2][3][4] ENTRY: ES:O = Segment address of allocated block to be modified  $BX = New number of paragraphs for block$ RETURN: If  $CF = 1$ ,  $AX = error code$  and  $BX = maxi$ mum size possible for block  $AH = 4Bh$  Load or Execute a Program (EXEC) [2][3][4] ENTRY:  $DS:DX = Pointer to an ASCII file specification$  $AL = Function value$ :  $00h =$  load and execute the program  $03h =$  load an overlay  $ES:BX = \text{Pointer to parameter block:}$ seg\_env dw ? cmd\_ptr dd ? ; pointer to command line fcb1\_ptr dd ? ; pointer to first FCB fcb2\_ptr dd ? ; pointer to second FCB If  $AL = 00h$ ; segment of envir. string If  $AL = 03h$ seg load dw ? ; segment at which to load file rel\_fact dw ? ; relocation factor to be used RETURN: If  $CF = 1$ ,  $AX = error code$  $AH = 4Ch$  Terminate a Process (EXIT) [2][3][4]<br>ENTRY:  $AL = Return code (batch ERRORLE)$  $AL = Return code (batch ERRORLEVEL)$ RETURN: None  $\angle$  AH = 4Dh Get Return Code of a Subprocess (WAIT) [2][3][4] ENTRY: None RETURN:  $AL = Return code sent by subprocess$  $AH = Return status$ :  $00h =$  normal termination  $01h =$  Ctrl-Break termination  $02h =$  critical error termination  $03h =$  stayed resident via int 21h function 31h

 $AH = 4Eh$  Find First Matching File (FINDFIRST) [2][3][4]  $DS:DX = Pointer to ASCII$  file specification  $CX =$  Attribute used during search RETURN: If  $CF = 1$ ,  $AX = Error code$ If  $CF = 0$ , DTA is filled as follows: reserved db 21 dup (?) ; reserved<br>attrib db ? ; file's at attrib db? ; file's attribute<br>time dw? : file's time stamp time dw? ; file's time stamp<br>date dw? : file's date stamp date dw ? ; file's date stamp<br>size dd ? : file's size size dd ? ; file's size<br>name db 13 dun (?) : ASCIIZ file db 13 dup (?) ; ASCIIZ file name  $AH = 4Fh$  Find Next Matching File (FINDNEXT) [2][3][4]<br>ENTRY: DTA as returned from previous FINDFIRST or DTA as returned from previous FINDFIRST or FINDNEXT call RETURN: Same as FINDFIRST function call  $AH = 54h$  Get Verify Setting [2][3][4]<br>ENTRY: None None RETURN:  $AL = 00h$  if verify is off;  $AL = 01h$  if verify is on  $AH = 56h$  Rename a File [2][3][4]<br>ENTRY: DS:DX = Pointer to ob  $DS:DX = Pointer$  to old  $ASCIIZ$ [drive:path\fIlename)  $ES:DI = Pointer to new ASCII$ [drive:nath\filename] RETURN: If  $CF = 1$ ,  $AX = error code$  $AX = 5700h$  Get a File's Date and Time [2][3][4]<br>ENTRY:  $BX = File's$  handle  $BX = File's handle$ RETURN: If  $CF = 0$ ,  $CX = file's time and DX = file's date$ If  $CF = 1$ ,  $AX = error code$  $AX = 5701h$  Set a File's Date and Time [2][3][4]<br>ENTRY:  $BX = File's$  handle  $BX =$  File's handle  $CX = New time$  $DX = New date$ RETURN: If  $CF = 1$ ,  $AX = error code$  $AH = 59h$  Get Extended Error Information [3][4]<br>ENTRY:  $BX = 0000h$  $RX = 0000h$ RETURN: AX = Extended error code  $BH = Error class$  $BL =$  Suggested action  $CH = Locus$ CL, DX, SI, DI, ES and DS are destroyed.  $AH = 5Ah$  Create a Temporary File [3][4]<br>ENTRY: DS:DX = Pointer to ASCIIZ st  $DS:DX = Pointer to ASCII String with drive$ and path, ending in " $\vee$ "  $CX =$  File attributes RETURN: If  $CF = 0$ ,  $AX = file$  handle and  $DS:DX =$ pointer to ASCIIZ string, complete with filename If  $CF = 1$ ,  $AX = error code$  $AH = 5Bh$  Create a New File [3][4]<br>ENTRY: DS:DX = Pointer to AS  $DS:DX = Pointer to ASCIIZ path/filename$  $CX =$  File attributes RETURN: If  $CF = 0$ ,  $AX =$  handle If  $CF = 1$ ,  $AX = error code$  $AH = 5Ch$  Lock/Unlock File Access [3][4]<br>ENTRY:  $AL =$  to lock file access:  $AL =$  $AL =$  to lock file access;  $AL = 01$ h to unlock file access BX = File handle  $CX = High$  word of offset  $DX = Low$  word of offset.  $SI = High word of length$  $DI = Low word of length$ RETURN: If  $CF = 1$ ,  $AX = error code$ 

AX = 5EOOh NETWORK: Get Machine Name  $[3.1][3.2][3.3][4]$ <br>ENTRY: DS:  $DS:DX = Pointer to 16-byte buffer for ASCIIZ$ computer name RETURN: If  $CF = 0$ ,  $DS:DX = pointer to ASCII com$ puter name If  $CF = 1$ ,  $AX = error code$ If  $CH = 0$ , name/number is undefined If CH  $\left\langle \ \right\rangle$  0, name/number is defined and CL = NETBIOS name number  $AX = 5E02h$  NETWORK: Set Printer Setup String [3.1][3.2][3.3][4] ENTR $\hat{Y}$ : BX = Redirection list index  $CX =$  Length of setup string (maximum length)  $= 64$  bytes) DS:SI = Pointer to printer setup string RETURN: If  $CF = 1$ ,  $AX = error code$  $AX = 5E03h NETWORK: Get Printer Setup String$ [3.1][3.2][3.3][4] ENTRY:  $BX = \text{Redirection}$  list index  $ES:DI = Pointer to 64-byte printer setup buffer$ RETURN: If  $CF = 0$ ,  $CX =$  length of returned data and  $ES:DI = pointer to printer setup string$ If  $CF = 1$ ,  $AX = error code$  $AX = 5F02h NETWORK$ : Get Redirection List Entry [3.1][3.2][3.3][4] ENTRY: BX = Redirection list index (zero-based)  $DS:SI = Pointer to 128-bvte buffer for local$ name ES:DI = Pointer to 128-byte buffer for network name RETURN: If  $CF = 0$ ,  $BH =$  device status flag If bit  $0 = 0$ , device is valid If bit  $0 = 1$ , device is invalid  $BL = Device$  type  $CX =$  Stored parameter value DS:SI = ASCIIZ local name ES:DI = ASCIIZ network name If  $CF = 1$ ,  $AX = error code$  $AX = 5F03h \text{ NETWORK: Redirect Device } [3.1][3.2][3.3][4]$  $ENTRY:$   $BL = Device$  type:  $03$  = Printer device  $04$  = File device  $CX = 0000h$ DS:SI = Pointer to ASCIIZ local name to redirect  $ES:DI = Pointer to ASCII network destination$ name RETURN: If  $CF = 1$ ,  $AX = error code$  $AH = 62h$  Get Program Segment Prefix Address [3][4]<br>ENTRY: None ENTRY: RETURN:  $BX:0 = Pointer$  to current PSP  $AH = 65h$  Get Extended Country Information [3.3][4]<br>ENTRY  $AL = Information ID$  $AL = InformationID$  $BX = Code page (-1 = global code page)$  $DX = Country ID (-1 = current country)$  $CX = Size$  $ES:DI = Pointer to country information buffer$ RETURN: If  $CF = 0$ ,  $CX = size$  of country information returned and  $ES:DI =$  pointer to country information If  $CF = 1$ ,  $AX = error code$ 

 $AH = 66h$  Get/Set Global Code Page [3.3][4]<br>ENTRY: AL = 01h to get global code page:  $AL = 01h$  to get global code page;  $AL = 02h$  to set  $BX = Code$  page (if  $AL = 02h$ ) RETURN: If  $CF = 0$ ,  $BX =$  active code page and  $DX =$  system code page If  $CF = 1$ ,  $AX = error code$  $AH = 67h$  Set Handle Count  $[3.3][4]$ ENTRY:  $BX =$  Number of open handles allowed RETURN: If  $CF = 1$ ,  $AX = error code$  $AH = 68h$  Commit File  $[3.3][4]$ ENTRY:  $BX =$  File handle RETURN:  $CF = 1$ ,  $AX = error code$  $AH = 69h$  Extended Open/Create [4] ENTRY:  $BX = Open mode$ : BL = 7654321 0 Access code:  $000 =$ read  $001 =$ write 002 = read/wri te Sharing mode:  $000 =$  compatibility 001 = deny read/wri te 010 = deny wri te 011 = deny read  $100 =$  deny none<br>Inheritance: 0= pass hand le to chi ld 1 = no inheritance Reserved BH = 76 5 43 2 1 0 Reserved 0= execute INT 24h  $1 =$  return error<br> $0 =$  no commit  $1 =$  auto commit Reserved  $CX = New file attributes (ignored on file open)$  $DX = Function control:$ 76543210 Exi sts action:  $000 = \text{fail}$ 001 = open 010 = replace/open Does not exist action  $000 = fai$  $001 =$ create DS:SI = Pointer to 64-byte ASCIIZ file specification RETURN: If  $CF = 0$ ,  $AX = file$  handle and  $CX = action$ taken code:  $1$  = file opened  $2 =$  file created/opened 3 = file replaced/opened If  $CF = 1$ ,  $AX = error code$ *Interrupt 22h-Terminate Address [1J[2J[3J[4J*  Don't issue this interrupt directly; instead, use the EXEC function call, which issues int 22h for

## *Interrupt 23h-CtrllBreak Exit Address [1][2][3J[4J*

Don't issue this interrupt directly; if BREAK is on, int 23h is checked on most function calls (except functions 06h and 07h).

*Interrupt 24h-Critical Error Handler Address [3J[4J*  ENTRY: Bits76543210  $\longleftarrow$  0 read / 1 write operation affected di sk area: 00 = DOS area; 01 FAT area; 10 = di rectory; 11 = data area  $-FAIL$  allowed:  $0 = no$ ;  $1 = yes$  $-$  RETRY allowed:  $0 = no; 1 = yes$ - IGNORE allowed: 0 = no; 1 = yes<br>- (unused)  $0 =$  disk error; 1 = other BP:SI = Pointer to device header control block from which additional information can be retrieved.  $DL = Device error code$ , as follows: RETURN:  $AL = 0$  (ignore the error)  $AL = 1$  (retry the error)  $AL = 2$  (terminate the program through int 23h)  $AL = 3$  (system failure: call in progress) Interrupt 24h Critical Error Handler Address Error Codes:  $00h =$  Attempt to write on write-protected disk  $01h =$  Unknown unit  $02h =$  Drive not ready  $03h =$  Unknown command  $04h = Data error (CRC)$  $05h =$  Bad request structure length 06h = Seek error  $07h =$  Unknown media type  $08h =$  Sector not found  $09h =$  Printer out of paper  $0Ah = Write fault$  $0Bh = Read fault$  $0Ch =$  General failure *Interrupts 25h (Absolute* = *(32-Mbyte Disk Read) and 26h*   $(Absolute = \langle 32 \cdot Mbyte Disk Write \rangle [1][2][3][4]$ <br>ENTRY:  $AL = Drive number (0 = A, 1 = B)$  $AL = Drive$  number ( $0 = A$ ,  $1 = B$ , etc.)  $CX =$  Number of sectors to read (int 25h) or write (int 26h) DX = Beginning logical sector number  $DS:BX = Transfer address$ RETURN:  $CF = 0$  if successful transfer  $CF = 1$  if unsuccessful tränsfer:  $AL = Error code$  $AH = 80h$  if attachment failed to respond 40h if SEEK operation failed OSh if bad CRC on disk read 04h if requested sector not found 03h if write attempt on write-protected diskette 02h if error other than types listed above  $AX = 0207h$  if failed to read/write extended format using conventional int 25h/26h calls

## *Interrupts 25h (Absolute* ) *32-Mbyte Disk Read) and 26h*   $(Absolute \n32-Mbyte Disk Write) [4]$ <br>ENTRY:  $AL = Drive number (0 =$

- $AL = Drive$  number ( $0 = A$ ,  $1 = B$ , etc.)  $BX =$  Pointer to parameter list
	- $CX = -1$  (indicates extended  $(32-Mbyte)$  format)

you.

- RETURN:  $CF = 0$  if successful transfer;  $CF = 1$  if unsuccessful
- NOTE: POP AX (error code) on return. Error codes the same as above. Parameter list structure:
- rba dd ?; first sector (32-bits, O origin) to ; read/wri te

count dw ? ; number of sectors to read/write

buffer dd ? ; data buffer

## *Interrupt 27h-Terminate and Stay Resident [1][2][3][4]*<br>ENTRY: CS = Segment address of program's PSP

 $CS =$  Segment address of program's PSP  $DX = Address$  at which next program may be loaded (highest address to stay resident  $+1$ )

- RETURN: None
- NOTE: Files are not closed after int 27h. Int 21h function 31h is the preferred method of causing a program to terminate and stay resident.

- *Interrupt 2Fh-Multiplex Interrupt Function Galls [3J[4J*   $AX = Multiolexine properam control:$  $0100h = Get PRINT$  installed state  $0101h =$  Submit file to PRINT 0102h = Cancel file in PRINT queue  $0103h =$  Cancel all files in PRINT queue  $0104h$  = Pause PRINT and return its status  $0105h$  = End of PRINT status  $0200h = Get ASSIGN$  installed state  $1000h = Get SHARE$  installed state B700h = Get APPEND installed state  $DS:DX = Pointer$  to submit packet if  $AX =$  $0101h (0 + DWORD)$  pointer to ASCIIZ filespec (no wildcards)); or pointer to ASCIIZ filespec to cancel if  $AX = 0102h$
- RETURN: If  $CF = 1$ ,  $AX = error code$ ; else If  $AL = 0$ FFh, "program" is installed If  $AL = 0$ , "program" not installed; OK to install If  $AL = 1$ , "program" not installed; not OK to install

#### *Interrupt 67h-Expanded Memory Manager (EMS) [2J[3J[4J*

NOTE: Int 67h is used for LIM EMS in all versions of MS-DOS beginning with version 2.0 but is officially reserved for such use only in MS-DOS versions 4.0 and above. All EMS function numbers are placed in AH, and status/error codes are returned in AH. Status/ error codes are:

### LIM EMS 3.X, 4.0, MS-DOS 4.0, and AQA EEMS 3.X Error Codes

- $00h =$  Successful operation
- $80h =$  Internal error
- $81h$  = Hardware malfunction
- $83h =$  Invalid handle
- $84h =$  Undefined function requested
- $85h$  = No more handles available
- $86h$  = Error in save or restore of mapping context
- $87h$  = More pages requested than physically exist
- $88h$  = More pages requested than currently available
- $89h$  = Zero pages requested
- $8Ah = \text{Invalid logical page number}$
- $8Bh = Illegal physical page number$
- $8Ch$  = Page-mapping hardware state save area is full
- $8Dh$  = Page-mapping save failed
- $8Fh =$  Undefined subfunction

### LIM EMS 4.0, MS·DOS 4.0, and AQA EEMS 3.X Error Codes

- $90h =$  Undefined attribute type
- $91h$  = Feature not supported
- $92h =$  Successful, but a portion of the source region has been overwritten
- $93h =$  Length of source or destination region exceeds length of region allocated to either source or destination handle
- $94h =$  Conventional and expanded memory regions overlap
- $95h = 0$ ffset within logical page exceeds size of logical page
- $96h$  = Region length exceeds 1 megabyte
- $97h$  = Source and destination EMS regions have same handle and overlap
- $98h$  = Memory source or destination type undefined
- $9Ah =$ Specified alternate map register set not supported
- $9Bh$  = All alternate map register sets currently allocated
- $9Ch$  = Alternate map register sets not supported
- $9Dh = Undefined$  or unallocated alternate map register set
- 9Eh = Dedicated DMA channels not supported
- 9Fh = Specified dedicated DMA channel not supported
- $A<sub>0h</sub> = \dot{N}$  such handle name
- $A1h =$  Duplicate handle name
- $A2h =$  Attempted to wrap around 1-megabyte conventional address space
- $A3h =$  Contents of source array corrupted or count of mappable segments exceeds total number of mappable segments in system
- $A4h$  = Access denied by operating system

## $AH = 40h$  Get Manager Status<br>ENTRY: None

- ENTRY:
- RETURN: None (status/error code returned in AH)<br>NOTE: Use only after establishing that EMS dri
	- Use only after establishing that EMS driver is present.
- $AH = 41h$  Get Page Frame Segment Address
- ENTRY: None
- RETURN:  $BX = Segment$  address of page frame
- $AH = 42h$  Get Unallocated Page Count
- ENTRY: None
- RETURN:  $BX =$  Number of unallocated pages  $CX = Total number of pages$
- $AH = 43h$  Allocate Pages
- ENTRY:  $BX =$  Number of logical pages to allocate
- $RETLRN: DX = Handle$
- $AH = 44h Map/Unmap Handle Pages$ <br>ENTRY:  $AL = Physical page number$ 
	- $AL =$  Physical page number  $BX = Logical page number, or -1 to unmap$ page
		- $DX =$  Handle
- RETURN: None
- $AH = 45h$  Deallocate Pages
- ENTRY: DX = Handle
- RETURN: None
- 
- $AH = 46h$  Get Version<br>ENTRY: None None
- RETURN:  $AL = Version number in BCD$
- $AH = 47h$  Save Page Map
- $ENTRY: DX = Handle$
- RETURN: None
- $AH = 48h$  Restore Page Map<br>ENTRY:  $DX = \text{Handle}$
- $DX = Handle$
- RETURN: None
- $AH = 4Bh$  Get Handle Count<br>ENTRY: None
- ENTRY:
- RETURN:  $BX =$  Number of handles

## $AH = 4Ch$  Get Handle Pages<br>ENTRY:  $DX = Handle$

 $DX = Handle$ 

RETURN:  $BX =$  Number of logical pages allocated to specified handle

## $AH = 4Dh$  Get All Handle Pages<br>ENTRY: ES: $DI =$  Pointer to han

 $ES:DI = Pointer to handle page array$ RETURN:  $BX =$  Number of handles in use

## $AX = 4E00h$  Get Page Map<br>ENTRY: ES:DI = Pointer

 $ES:DI = Pointer to page map array$ 

RETURN: EMM mapping state stored in page map array pointed to by ES:DI

## $AX = 4E01h Set Page Map$ <br>ENTRY:  $DS:SI = Pointer$

- $DS:SI = Pointer to page map array$
- RETURN: EMM mapping state set from page map array

## $AX = 4E02h$  Get and Set Page Map<br>ENTRY: ES: $DI =$ Pointer to desti

- $ES:DI = Pointer to destination page map array$  $DS:SI = Pointer to source page map array$
- RETURN: EMM mapping state set from source page map array (DS:SI). Destination page map array (ES:DI) updated with EMM mapping state.

#### $AX = 4E03h$  Get Size of Page Map Array

ENTRY: None

RETURN:  $AL =$  Number of bytes required for source or destination page map array

## $AX = 4F00h$  Get Partial Page Map [EMS 4.0]<br>ENTRY: DS:SI = Pointer to mappable segment

- $DS:SI = Pointer to mapable segment array$  $ES:DI = Pointer to destination partial page map$ array
- RETURN: Partial EMM page map state is contained in destination partial page map array (ES:DI).

## $AX = 4F01h Set Partial Page Map [EMS 4.0]$ <br> $ENTRY: DISSI = Pointer to source partial r$

- $DS:SI = Pointer$  to source partial page map array
- RETURN: Partial EMM page map state is updated from source partial page map array (DS:SI)
- $AX = 4F02h$  Get Size of Partial Page Map Array [EMS] 4.0]
- ENTRY:  $BX =$  Number of pages in partial page map array
- RETURN:  $AL =$  Number of bytes required to store partial page map array

#### $AH = 50h$  Map/Unmap Multiple Handle Pages by Page Number [EMS 4.0]

 $ENTRY: AL = Subfunction:$ 

 $00h =$  physical page specified as page number

- $01h =$  physical page specified by segment address
- $DX = Handle$
- $CX =$  Number of entries in logical-to-physical map array

DS:SI = Pointer to logical-to-physical map array RETURN: AH = status/error code

## $AH = 51h$  Reallocate Pages [EMS 4.0]<br>ENTRY:  $DX =$  Handle

- $DX =$  Handle
- $BX = Number of pages to be allocated to handle$ RETURN:  $BX = Actual$  number of pages allocated to handle

#### $AX = 5200h$  Get Handle Attribute [EMS 4.0]

- $ENTRY: \quad DX = Handle$
- RETURN:  $AL = 00h$  if handle attribute is volatile;  $AL = 01h$  if not

## $AX = 5201h$  Set Handle Attribute [EMS 4.0]<br>ENTRY:  $DX = \text{Handle}$

 $DX = Handle$ 

 $BL = 00h$  if new handle attribute is volatile;  $BL$  $= 01h$  if not

#### RETURN: None

## $AX = 5202h$  Get Attribute Capability [EMS 4.0]<br>ENTRY: None

- ENTRY:
- RETURN:  $AL = 00h$  if attribute nonvolatility is supported;  $AL = 01h$  if not.

## $AX = 5300h$  Get Handle Name [EMS 4.0]<br>ENTRY:  $DX =$  Handle

- $DX = Handle$ ES:DI = Pointer to 8-character handle name destination buffer
- RETURN: Handle name is returned in buffer pointed to by ES:DI

#### $AX = 5301h$  Set Handle Name [EMS  $4.01$ ]

- $ENTRY:$   $DX = Handle$ ES:DI = Pointer to 8-character handle name source buffer
- RETURN: Handle name is set based on name in buffer pointed to by ES:DI

## $AX = 5400h$  Get Handle Directory [EMS 4.0]<br>ENTRY: ES:DI = Pointer to bandle director

- $ES:DI = Pointer to handle directory array$
- RETURN:  $AL =$  Number of entries in handle directory
- $AX = 5401h$  Search for Named Handle [EMS 4.0]<br>ENTRY: DS:SI = Pointer to 8-character handle
- $DS:SI = Pointer to 8-character handle name$ search buffer
- RETURN:  $DX = Value of named handle$

## $AX = 5402h$  Get Total Handles [EMS 4.0]<br>ENTRY: None

- ENTRY:
- RETURN: BX = Total number of handles supported
- $AH = 55h$  Alter Page Map and Jump [EMS 4.0]<br>ENTRY:  $AL = Subfunction$ :
- $AL = Subfunction:$ 
	- $00h =$  physical pages specified as page number
		- $01h =$  physical pages specified by segment address

#### $DX = Handle$

- DS:SI = Pointer to map and jump structure
- RETURN: Positioned at target address (if  $AH = 00h$ )

## $AH = 56h$  Alter Page Map and Call [EMS 4.0]<br>ENTRY:  $AL = Subfunction$ :

- $AL = Subfunction:$  $00h =$  physical pages specified as page
	- number
	- $01h =$  physical pages specified by segment address
- $DX = Handle$
- DS:SI = Pointer to map and call structure
- RETURN: Target address is called (if  $AH = 00h$ )<br>NOTE: Use RETF to return from called locati
- Use RETF to return from called location and restore mapping context.

### $AX = 5602h$  Page Map Stack Space Size [EMS 4.0]

- ENTRY: None
- RETURN:  $BX =$  Number of stack space bytes required by Alter Page Map and Call function

 $AH = 57h$  Move/Exchange Memory Region [EMS 4.0]<br>ENTRY:  $AL = Subfunction$ :

- $AL = Subfunction:$ 
	- $00h$  = move memory region
	- $01h =$  exchange memory region
	- DS:SI = Pointer to source/destination region descriptor
- RETURN: None

 $AX = 5800h$  Get Mappable Physical Address Array [EMS] 4.0]<br>ENTRY:  $ES:DI = Pointer$  to mappable physical address array RETURN:  $CX =$  Number of entries in mappable physical address array  $AX = 5801h$  Get Physical Address Array Entry Count [EMS 4.0] ENTRY: None RETURN:  $CX =$  Number of entries in mappable physical address array  $AX = 5900h$  Get Hardware Configuration Array [EMS 4.0]<br>ENTRY: ES:DI = Pointer to hardware configuration  $ES:DI = Pointer to hardware configuration$ array RETURN: Hardware data is copied into hardware configuration array (pointed to by ES:DI)  $AX = 5901h$  Get Unallocated Raw Page Count [EMS 4.0] ENTRY: None RETURN:  $BX =$  Number of unallocated raw pages  $DX = Total number of raw pages$  $AH = 5Ah$  Allocate Standard/Raw Pages [EMS 4.0]  $ENTRY: AL = Subfunction$  $00h =$  allocate standard pages  $01h =$  allocate raw pages  $BX =$  Number of pages to allocate  $RETURN: DX = Handle$  $AX = 5B00h$  Get Alternate Map Register Set [EMS 4.0] ENTRY: None RETURN: If  $BL = 0$ . ES: DI points to map register context save area If BL  $\langle \ \rangle$  0, BL = pointer to active alternate map register set  $AX = 5B01h$  Set Alternate Map Register Set [EMS 4.0] ENTRY: If  $BL = 00h$ ,  $ES:DI = pointer$  to map register context save area If  $BL \leftrightarrow 00h$ ,  $BL =$  alternate map register set number RETURN: None  $AX = 5B02h$  Get Alternate Map Save Area Size [EMS 4.0] ENTRY: None RETURN:  $DX = Number of bytes in map register context$ save area  $AX = 5B03h$  Allocate Alternate Map Register Set [EMS] 4.0] ENTRY: None RETURN: If  $BL = 00h$ , no alternate map register sets are available If BL  $\langle \ \rangle$  00h, then BL = alternate map register set number allocated  $AX = 5B04h$  Deallocate Alternate Map Register Set [EMS] 4.0] ENTRY: BL = Alternate map register set number RETURN: None  $AX = 5B05h$  Allocate DMA Register Set [EMS 4.0] ENTRY: None RETURN: If  $BL = 00h$ , DMA register sets are not supported If  $BL \left\langle \right.$   $\rangle$  00h,  $BL =$  allocated DMA register set number  $AX = 5B06h$  Enable DMA on Alternate Map Register Set [EMS 4.0] ENTRY:  $BL = DMA$  register set number  $DL = DMA$  channel number RETURN: None

#### $AX = 5B07h$  Disable DMA on Alternate Map Register Set [EMS 4.0]

ENTRY:  $BL = DMA$  register set number RETURN: None

 $AX = 5B08h$  Deallocate DMA Register Set [EMS 4.0]<br>ENTRY:  $BL = DMA$  register set number  $BL = DMA$  register set number RETURN: None

 $AH = 5Ch$  Prepare for Warm Boot [EMS 4.0]<br>ENTRY: None ENTRY:

RETURN: None

#### $AH = 5Dh$  Enable/Disable OS/E Function Set [EMS 4.0]

- ENTRY: AL = Subfunction
	- OOh = enable *OS/E* function set Olh = disable *OS/E* function set
	- $02h =$  return access key
	- $BX, CX = Access key (required only on subse$ quent calls)

RETURN:  $\overline{BX}$ ,  $\overline{CX}$  = Access key returned only on first call of subfunction OOh or Olh